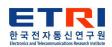

## UST Global Internship ETRI-ICT Laboratory

Intern:

Professor: Bongki Mheen

## **CONTENTS**

| Introduction                        |
|-------------------------------------|
| - 3                                 |
| Packet Differences                  |
| 5                                   |
| Requirements and Process            |
| 6                                   |
| Video playable, color mapped and 3D |
| 11                                  |
| Conclusion                          |
| - 12                                |
| Q&A                                 |
| 13                                  |

## INTRODUCTIO

Laser Radars are used for scanning the surroundings and providing 3D representation of the scanned area

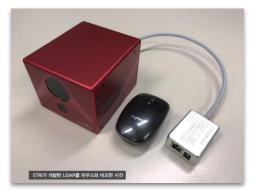

In order to scan and visualize the surroundings Laser Radar's or LIDARs consist of 2 parts:

- 1. LIDAR itself
- 2. Software to visualize it

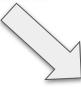

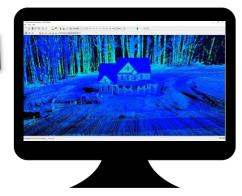

## INTRODUCTIO

Issue: The Software developed to visualize data from ETRI-STUD LIDAR

has issues

**Solution**: Use open source software for visualization

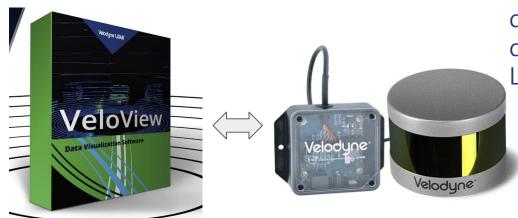

VeloView is open source software developed by Kitware to visualize data received from Velodyne LIDARs

However, Velodyne LIDARs data packet is different from ETRI-STUD LIDAR packet, which makes us unable to use it directly

# Packet Differences Velodyne LIDAR(VLP-16)

- rotational
- azimuth for calculating 3D points
- multiple number of lasers (16)
- tail bytes are used for

timactama and idantification

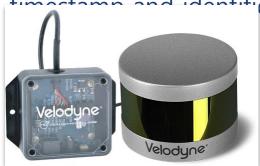

#### **ETRI-STUD LIDAR**

- stationary
- no need for azimuth
- single laser
- tail bytes are used for frame counting and

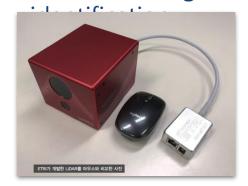

## REQUIREMENTS AND PROCESS

**Task**: In order to visualize the data from ETRI-STUD LIDAR the source code of VeloView must be modified and adapt to packets with different data structure

#### **RESEARCH**

| PLAN                                         |                 |                                                    |                                                 |                                       |
|----------------------------------------------|-----------------|----------------------------------------------------|-------------------------------------------------|---------------------------------------|
| Compile                                      | Visualize       | Analyze                                            | Modify                                          | Visualize                             |
| Compile the source code to check if it works | VLP-16 and      | Analyze the code and find the part responsible for | Modify the required functions to adapt to ETRI- | Visualize ETRI-<br>STUD LIDAR<br>data |
| WOTKS                                        | works correctly | •                                                  | STUD LIDAR                                      | 6                                     |

#### Compile Visualize

#### Instructions:

Set environment

Compile

Run

Visualize

VLP-16

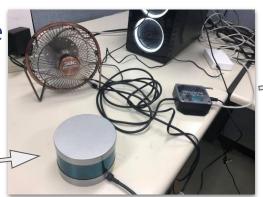

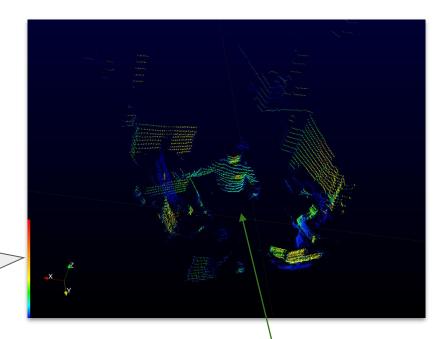

M

7

## Analyze

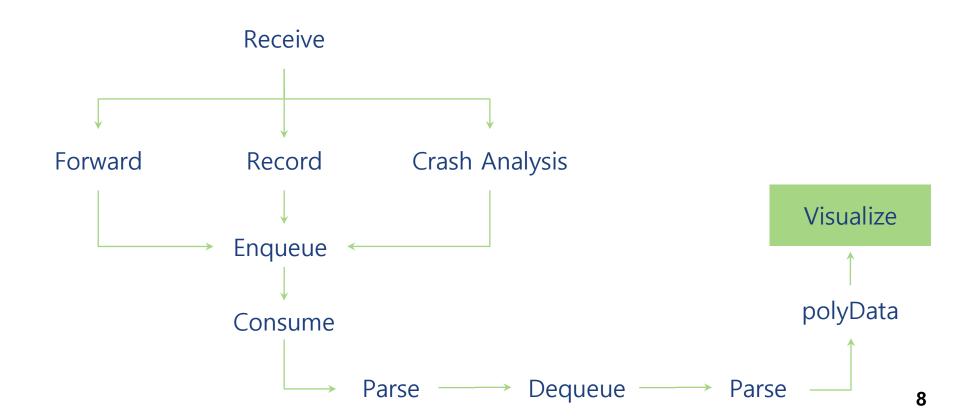

Modify

Visualize

#### Modify:

- The algorithm for computing the 3D coordinates was designed and implemented
- The software adapted to interpret the data of ETRI-STUD LIDAR

#### Visualize:

 Below are the photographic and scanned returns

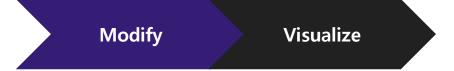

**Photo** Obtained

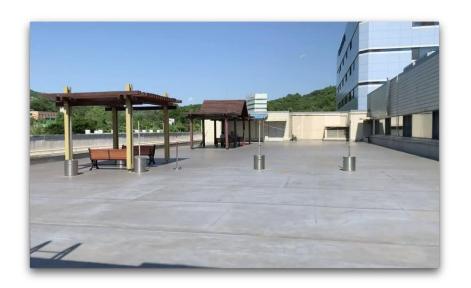

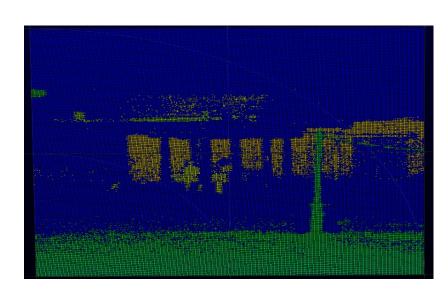

## Video playable, color mapped and 3D

https://youtu.be/cgWKWJbDL2s

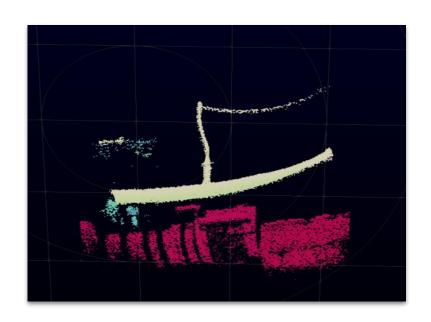

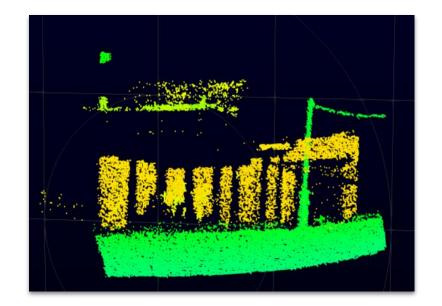

## CONCLUSION

All the requirements are met, the software is adapted to interpret ETRI-STUD LIDAR data

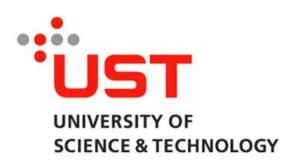

Special thanks to UST for opportunity, my lab mates for warm attitude and professor Bongki Mheen for thorough inspection of my progress, answering my questions and making sure I am focused well

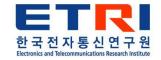

## Q & A